## Sessions tab

**Overview**

Related Topics

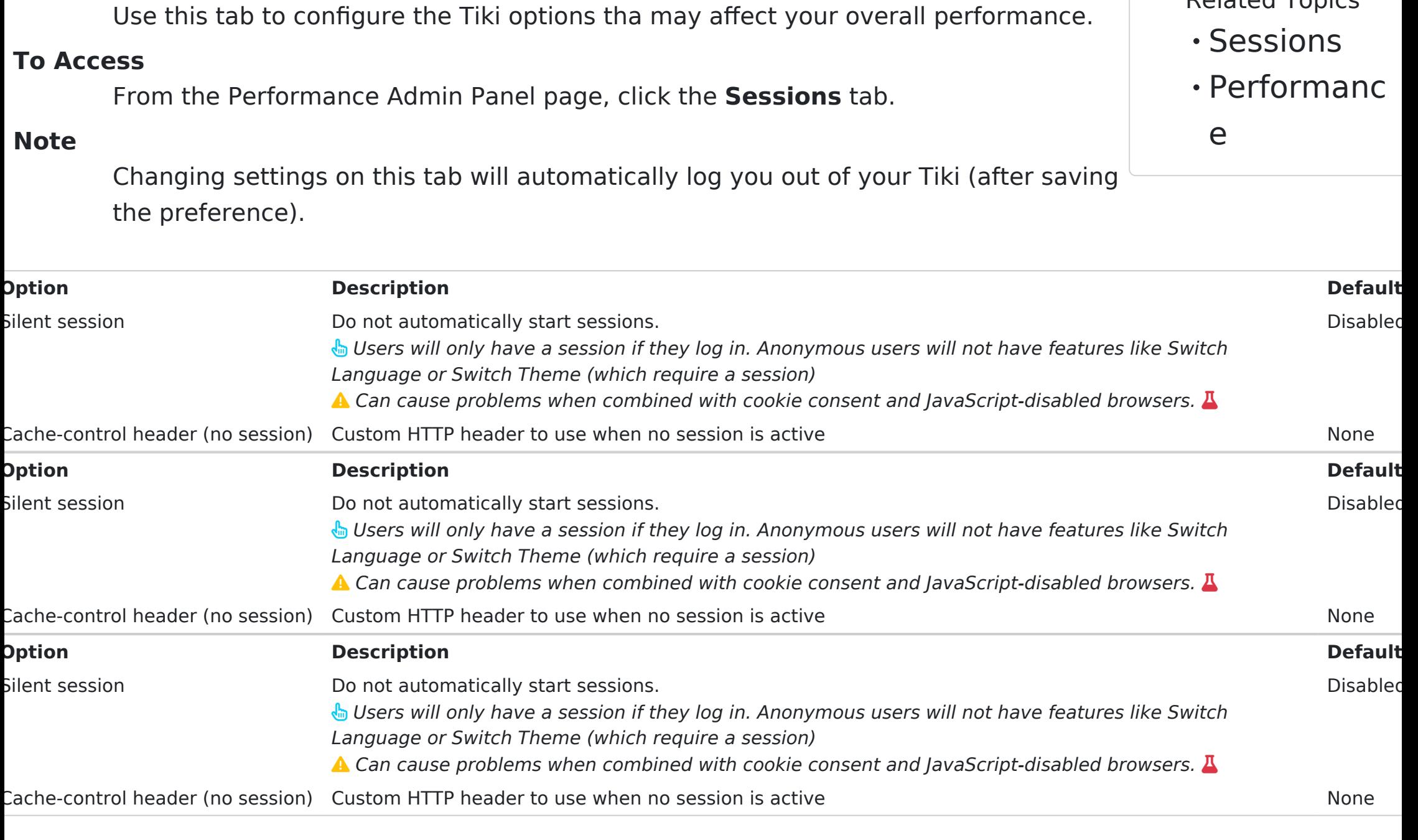

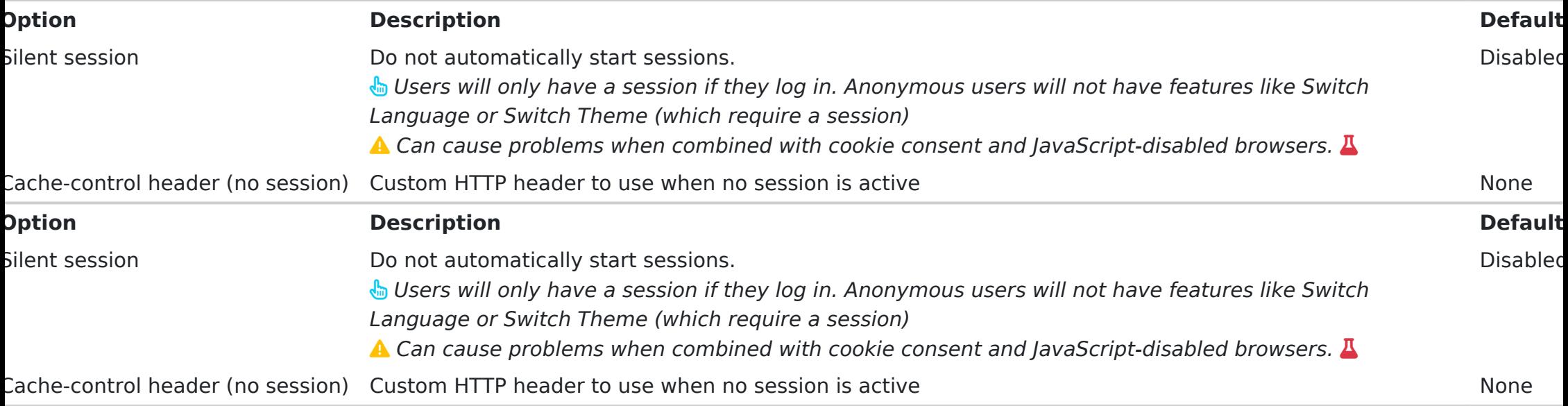